# AR

## Past, Present and Future

## Koichi "ko1" Sasada ささだこういち ko1 at atdot dot net

Ruby Meets VM, Koichi Sasada, EURUKO 2008

## RUBY MEETS VM

Koichi Sasada ko1 at atdot dot net

## Point of This Presentation

## Merging YARV is not a goal, but a start

## YARV: Yet Another RubyVM

Ruby Meets VM, Koichi Sasada, EURUKO 2008

## **Notice**

- □ I can't speak English well, so I write down all things what I want to say.
	- **Do you get ready for opera glasses?**
	- **u** Unfortunately, some slides are written in **Japanese**

#### □ You can ask questions with

- Japanese, C, Ruby, …, or slow/short English.
- □ "How to impl. Ruby", not "How to use Ruby"
- □ "x50" is too big mouth
	- **□** Maybe x20

## Self Introduction

- Koichi (given name) Sasada (family name)
	- ささだ(family name) こういち (given name)
	- **□ 笹田 (family name) 耕一 (given name)**
- Lecturer @ University of Tokyo (Feb. 2008-)
- □ Only VM developer
	- **ODED 10 Don't have compatibility with Matz**
	- Please call me "ko-i-chi"

## Agenda

- $\Box$ History of YARV
- □ Advanced VM Topics
	- **Performance** 
		- **Parallel Thread Execution**
		- **Embedding Float Value**
		- **JIT Compiler**
		- **Pre-Compiler** 
			- "Ruby to Compiled file" Compiler
			- "Ruby to C" Compiler
	- **n** New Feature
		- **Multi-VM Creation**
		- **Customizable Ruby Core**
		- **Debug/Profile support feature**

□ Summary

## History of YARV

#### 4 Years

#### **1, Jan 2004 Project Start**

- 2004-2005 VM Core, Optimization
	- Supported by MITO youth Project (IPA)
- 2005-2006 Thread, etc
	- **Supported by MITO Project (IPA)**
	- **1**, Apr 2006 Got a Job (Assistant on U-Tokyo)
- 2006-2007 etc, etc
	- Supported by MITO Project (IPA)
	- 25, Dec 2007 Got a Ph.D
- **25, Dec 2007 (GMT) 1.9 Release**

## FYI

## □ Ruby 2.0 – since 2003 3/31  $\Box$  Perl 6 – since 2003 4/1

## YARV Policy

#### **□ Performance**

- **E** Speed, Speed
- **E** Applied many many many optimization Tech.

### □ Compatibility

- **O** C extension API
- **n** Not language compatibility
- □ Auto-generation
	- **D** VM description to Concrete VM source code

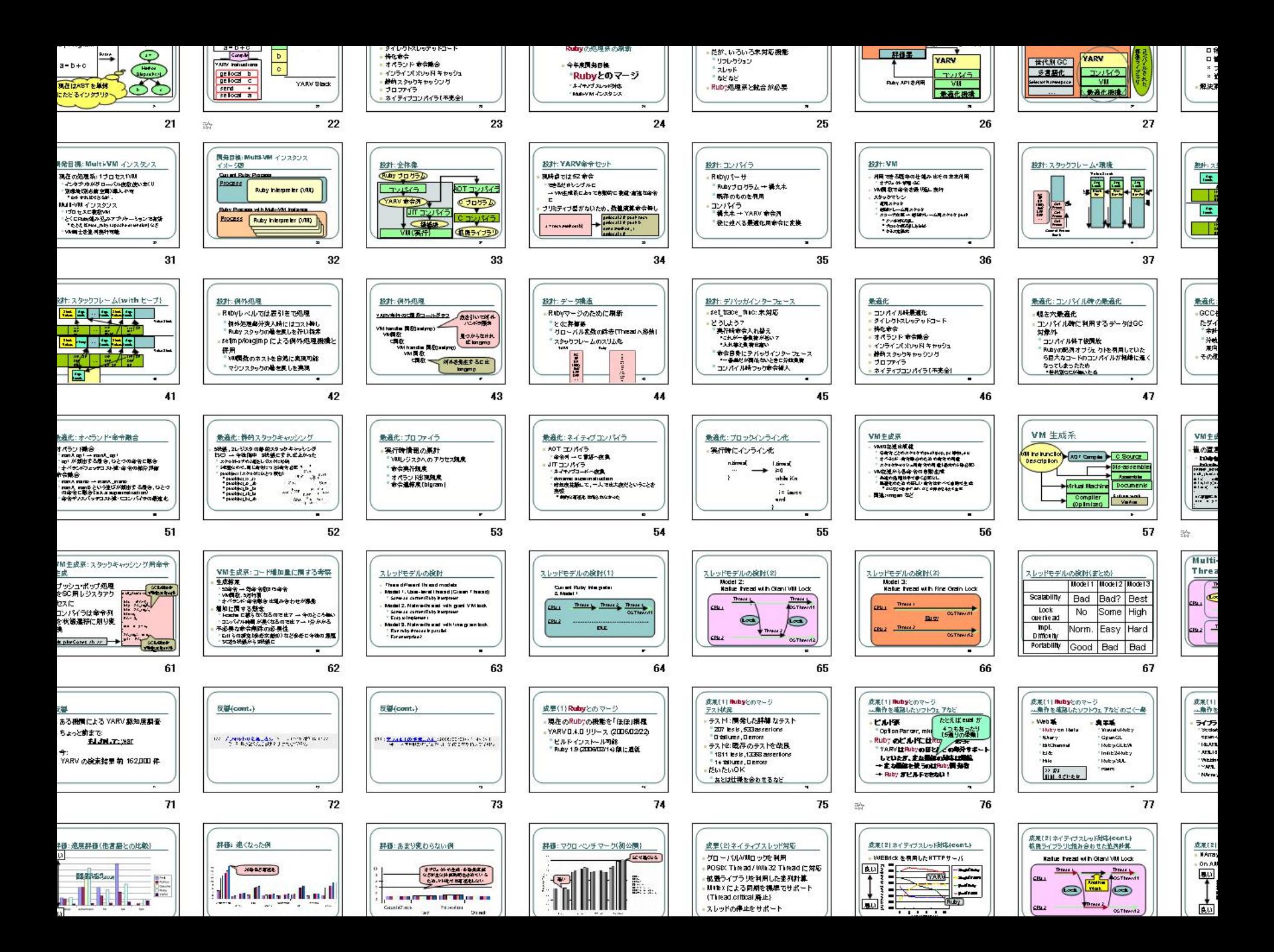

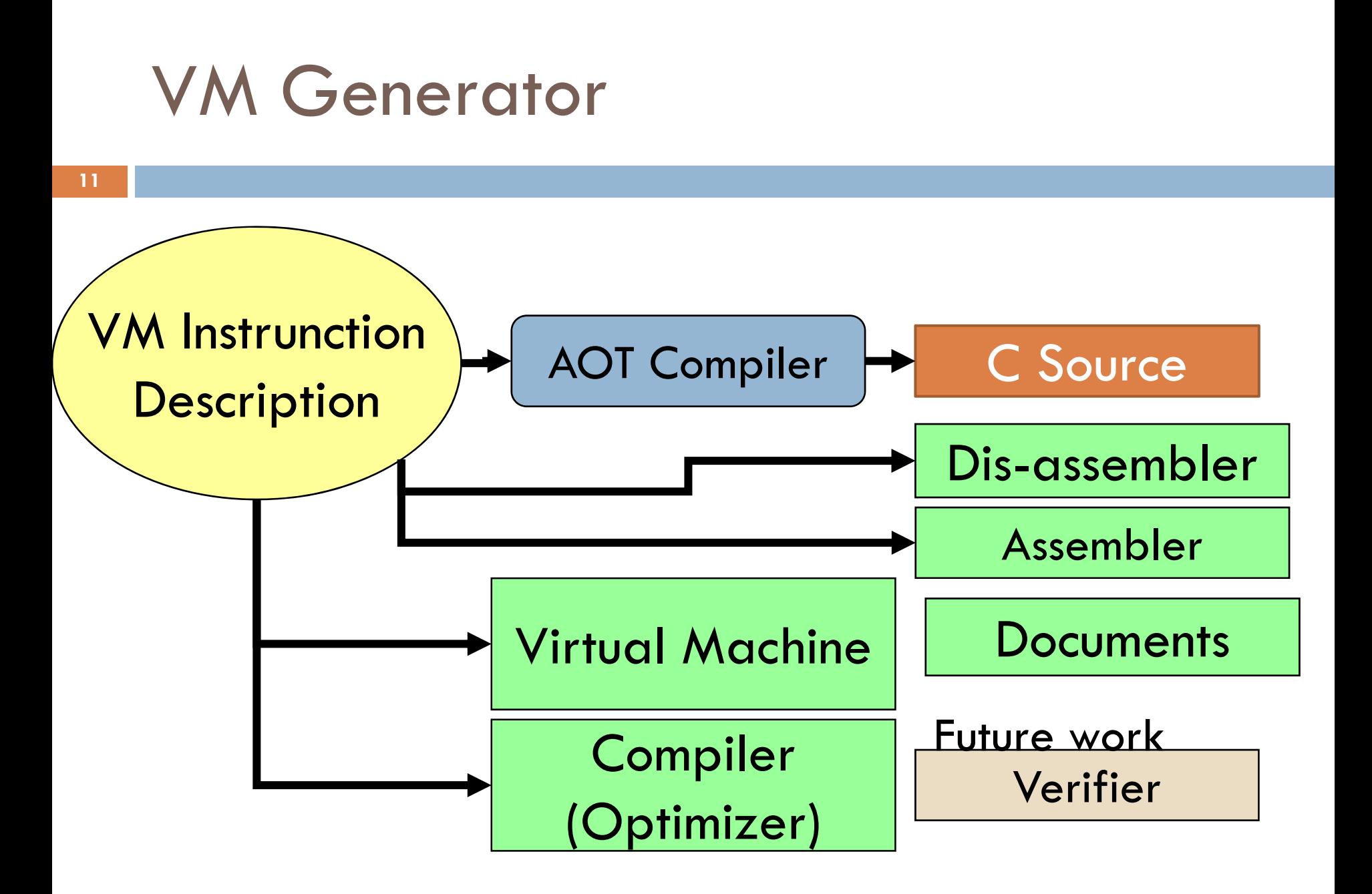

## Enemies of YARV

#### Ruby Specification ≒ Matz

**Ruby Spec kills many optimization techs** ■ We love "Dynamic" "Meta" Programming,

but…

- □ Changing Spec is also Nightmare
- **n** Portability
	- **D** We can't use system depending techs.
- Rivals **(not Enemy)**
	- Jruby, Rubinius, IronRuby, …
- Peggy work on my Job

## Evaluation: Improve case

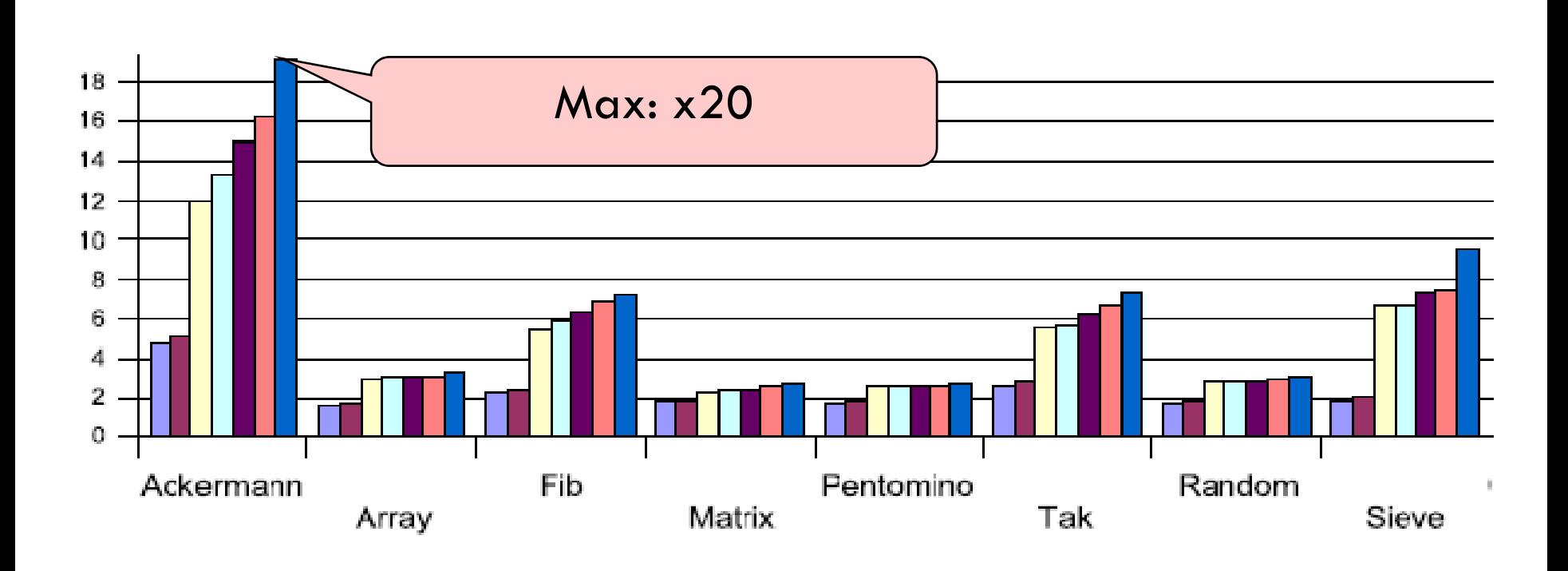

## Evaluation: Macro-Benchmark

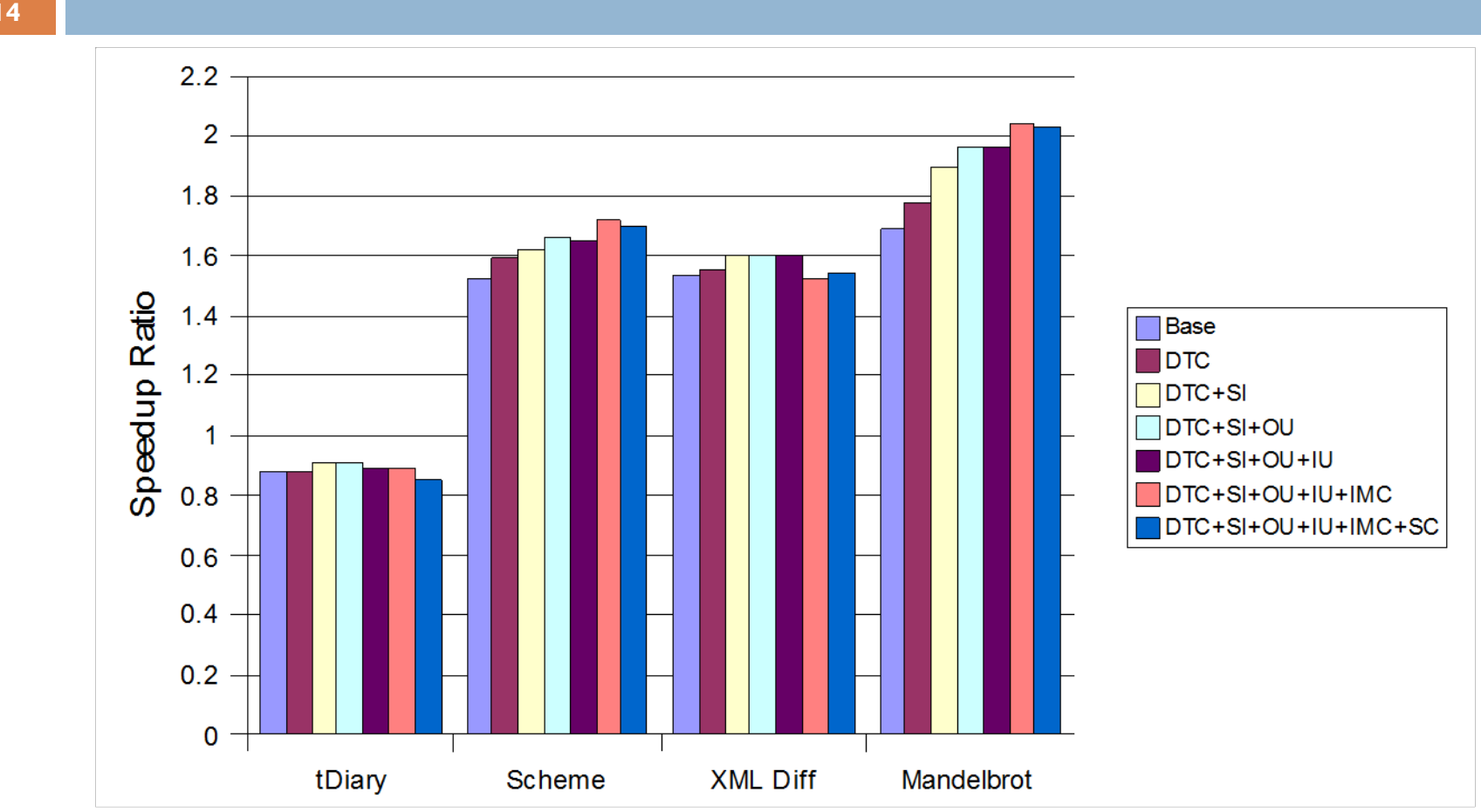

## Evaluation: Compare with Other Languages

![](_page_14_Figure_1.jpeg)

## Evaluation: VM doesn't affect

![](_page_15_Figure_2.jpeg)

## **Advanced VM Topics**

- **□ Performance** 
	- **n** Parallel Thread Execution
	- **Embedding Float Value**
	- **D** JIT Compiler
	- **D** Pre-Compiler
		- **.** "Ruby to Compiled file" Compiler
		- **.** "Ruby to C" Compiler
- n New Feature
	- **n** Multi-VM Creation
	- **E** Customizable Ruby Core
	- **Debug/Profile support feature**

#### Ph.D ThesisEfficient Implementation of Ruby Virtual Machine

![](_page_17_Figure_1.jpeg)

## Parallel Thread Execution

□ Using Native Thread □ Get rid of Giant VM Lock

#### Method (1) Ruby Thread and Native Thread (1:N) a.k.a -1.8 Ruby model

![](_page_19_Figure_1.jpeg)

![](_page_19_Figure_2.jpeg)

**PE: Processor Element, UL: User Level, KL: Kernel Level**

#### Method (2) Ruby Thread and Native Thread (1:1)

![](_page_20_Figure_1.jpeg)

**PE: Processor Element, UL: User Level, KL: Kernel Level**

#### Method (3) Ruby Thread and Native Thread (N:M)

![](_page_21_Figure_2.jpeg)

#### **PE: Processor Element, UL: User Level, KL: Kernel Level**

## **Discussion** Ruby Thread and Native Thread

#### □ Mapping with Native Thread and Ruby Throad

**23**

![](_page_22_Picture_82.jpeg)

■ Accept 1:1 model to make Ruby Simple **Depend Performance on Native Thread Libraries** 

#### Accepted Method:

#### Ruby Thread and Native Thread (1:1)  $\leftarrow$  Ruby 1.9/YARV

**Ruby (YARV) Native Thread System S/W Processor(s)** PE PE ・・・ PE **H/W** RT RT RT NT ) ( NT ) "" ( NT **Thread Scheduler**S/W (and the state of the state of the state of the state of the state of the state of the state of the state of the state of the state of the state of the state of the state of the state of the state of the state of the s ・・・・・・

#### **PE: Processor Element, UL: User Level, KL: Kernel Level**

## Introduction of Mutual Exclusion

## Needed at

- 1. Global VM Management Data
- 2. Object Management / GC
- 3. Inline Cache
- 4. Thread Unsafe "C" methods

#### (1) Global VM Management Data

#### □ Managed by Table

- $\blacksquare$  Variable Name  $\rightarrow$  Value
- $\blacksquare$  Method Name  $\rightarrow$  Method Body

E …

- □ Introduce Synchronization at Table **Operation** 
	- **□ Get/Set**
	- **□ Easy**

## (2) Object Management/GC

#### □ Synchronous GC

![](_page_26_Figure_3.jpeg)

rt#: Ruby Threads Number wt#: Wating Threads Number

#### (2) Object Management

Lock-Free Object Allocation with Thread Local Free List

![](_page_27_Figure_3.jpeg)

#### (2) Object Management

Lock-Free Object Allocation with Thread Local Free List

![](_page_28_Figure_3.jpeg)

## (3) Inline Cache

#### **<u>n</u>** Using by VM performance

- **Embed Cache Entries in Instruction Sequence**
- □ Sync. For Coherence -> Performance Problem **Example 26 Yalue of Cache Entry**
- □ Sync.-Free Inline Cache
	- Cache Miss -> Make a new entry
		- GC will clean-up old cache entries
		- **Increase Miss-Penalty, but Good for average**

#### (4) Thread Unsafe "C" Methods

- n CRuby has many many methods implemented by "C"
	- **All of them are "Thread Unsafe"**
	- **Because -1.8 doesn't support parallelization**
- □ Basic Policy: Using Giant-Lock
	- **Invoke old "C" method with Giant-Lock Acquire**
	- **Re-write C methods as Thread Safe, this** method will be Giant-Lock free

#### ProblemConflict of Giant-Lock Acquirement

## $\Box$  GL Conflict  $\rightarrow$

- Performance Decrement
- □ Limit Running CPU
	- **n** Check GL Conflict Periodically
	- **<u>n</u>** Limit their CPU
	- **<u>nUsing pthread\_setaffinity</u>\_np on NTPL** 
		- SetThreadAffinityMask on Windows

#### Running CPU Limitation

![](_page_32_Figure_2.jpeg)

**PE: Processor Element, UL: User Level, KL: Kernel Level**

![](_page_33_Figure_0.jpeg)

**PE: Processor Element, UL: User Level, KL: Kernel Level**

#### Performance EvaluationEnvironment

**n** Evaluation Environment CPU: Intel Xeon CPU E5335 2.0GHz Quad core  $x = 8$  core OS: GNU/Linux 2.6.18 x86\_64 SMP / NPTL **Q** Compiler: gcc version 4.1.2 Ruby ruby 1.8.6 (2007-11-02) [x86\_64-linux] □ YARV Optimization **<u>n</u>** All except Unification, Stack caching

#### Evaluation

#### Thread control Primitives

- $\Box$ Creation, Switch: 0.1M, Mutual Exclusion: 1M
- $\Box$  Low Performance for Creation/Join because of Native Thread
	- $\Box$ Native Thread Overhead
	- **n** Memory Allocation Overhead
- $\Box$ High Performance Synchronization
- $\Box$  High Performance Thread Context Switch
	- O Independent Stack-Depth (1.8 depends on depth)

![](_page_35_Picture_117.jpeg)

#### EvaluationResult (Micro-benchmark)

![](_page_36_Figure_1.jpeg)

•fib: fib(N) (Make new Thread if N>30) •hetero: fib  $+$  concat (1 thread) •mandel: Mandelbrot (Big GC overhead) •concat: String Concatenate (No Parallelism)

## Evaluation Result (Micro-benchmark)

![](_page_37_Figure_1.jpeg)

## CPU Limitation

![](_page_38_Figure_1.jpeg)

## Parallel Thread ExecutionProblem

## Unsafe "Old C" methods

- **Replacing all is not easy task**
- **n** Man Power Problem?

#### n Programming Model

**In Is Parallel Thread Application easy to write?** 

#### □ Ruby 1.9

- **n** 1.9 support Native Thread
- **n** 1.9 doesn't support Parallel Thread Execution

## Embedded Float Representation

- $\Box$  **Float object is not immediate type** 
	- $\blacksquare$  This means that Float is "allocated" each time **Ex) Fixnum, Symbol, etc**
- Half execution time of Float calculation is Memory management

## Toy-Program

$$
i = 0; f = 0.0
$$
\n
$$
while i < 30_000_000
$$
\n
$$
i += 1
$$
\n
$$
f += 0.1; f += 0.1
$$
\n
$$
f += 0.1; f += 0.1
$$
\n
$$
f += 0.1; f += 0.1
$$
\n
$$
f += 0.1; f += 0.1
$$
\n
$$
f += 0.1; f += 0.1
$$
\n
$$
end
$$

## List of Execution Time Toy-Program

![](_page_42_Figure_1.jpeg)

## Embed Float Object as Fixnum

□ Solution: Embed 64bit Float value to 64bit CPU Pointer type!

## ReviewIEEE 754 Double Precision Representation

![](_page_44_Figure_1.jpeg)

## **Discussion**

**46**

## How to Embed 64 bit Double?

- VALUE embed Object doesn't need memory overhead
- **64bit CPU have 64 bit pointer type**  $\rightarrow$  Use 64 bit CPU
- □ At least we need 1 bit for TAG bit
	- **<u>n</u>** From Mantissa?
		- **Decrease Precision**
	- **Exponential?** 
		- **Decrease Representation Range**

## Proposal

## n From Exponential But Store Float in Heap if it is Out of Range <sup>→</sup>**Save a Range and Precision**  $\blacksquare$  Often used 01000000000b $\sim$ 10111111111b  $(2^{-512} \sim 2^{511})$

- **If Float is out of range, alloc from Heap**
- **Float Out of this Range is Rare Number on Numeric Application -> Practical Solution**

## Proposal Real Program

## $\Box$  1) Check the Range of "e" (512 $\sim$ 1535) □ 2) IEEE745 double -> Float (Encoding) □ 3) Float -> IEEE745 double (Decoding)

and Change in Higher Address ハッカーったのしみ 自動のブログラマはいかにして問題を解くか 医皮肤细胞 医心脏病毒药

## Proposal Float Representation with Tag

- $\,\mathsf{e}\colon 10000000000$ b $\!\sim$ 01111111111b
- $\Box$  Note that if "b62 != b61", we can embed.
- □ On Ruby, Tag is at LSB
	- → Left Rotate **3bit**

- $\Box$  b63 b62 b61 b60 … b0  $\rightarrow$  3 bit rotate
	- b60 … b0 b63 b62 b61

## Proposal Real Encoding Code

### VALUE rb\_float\_new(double dbl) { VALUE  $v1 = BIT\_DOUBLE2VALUE(dbl)$ ; **VALUE v2 = BIT\_ROTL(v1, 3);** if **((v2 + 1) & 0x02) // check lower 2 bits** return v2 | 0x01; // Embed tag else {

if  $(dbl == 0)$  // 0.0

#### **return ruby\_float\_zero;**

else // alloc from Heap return rb\_float\_new\_in\_heap(dbl); }}

## Proposal Real Decode Code

```
double RFLOAT_VALUE(VALUE v) {
 if (v \& 1) {
  VALUE v1 = v \land ((v \gg 1) \& 1);VALUE v2 = BIT_ROTR(v1, 3);
  return BIT_VALUE2DOUBLE(v2);
 }<br>}
 elsereturn RFLOAT(v)->float value;
}
```
## Implementation

### Ruby 1.9.0-0

- **Easy to Implementation**
- **n** No Spec Changes

## Evaluation Toy-Program

![](_page_52_Figure_1.jpeg)

## Evaluation Compared with other Ruby Impl.

![](_page_53_Figure_1.jpeg)

## Evaluation Compared with Other Languages

 $\Box$  **Evaluate with other languages** ■ Note that C/Java use "volatile" to avoid optimization

```
i = 0; f = 0.0while i<30_000_000
 i + = 1f = 0.1; f = 0.1f = 0.1; f = 0.1f = 0.1; f = 0.1f = 0.1; f = 0.1end
```
## **Evaluation** Compared with Other Languages

![](_page_55_Figure_1.jpeg)

## [PLAN] JIT Compiler

#### □ I'm re-designing to reduce VM instructions to impl. it easy ■ Current VM has about 50 instructions ■ Ex) "definemethod" move to "Method"

## [PLAN] Pre-Compiler

- **58**
- **D YARV VM Generator helps us** 
	- **Ruby to "Pre-compiled"**
	- **□** Ruby to "C"
- **□ Purpose** 
	- **Eliminate Loading-Time**
	- **n** More aggressive optimization
	- Obfuscation (?)

## [PLAN] Multi-VM Creation

- **□ Purpose** 
	- **Embed Ruby into Application** 
		- $\blacksquare$  mod\_ruby,  $\cdots$
	- **□ Sand-box**

**59**

Ruby Meets VM, Koichi Sasada, EURUKO 2008

#### Multi-VM Overview

![](_page_59_Figure_1.jpeg)

**PE: Processor Element, UL: User Level, KL: Kernel Level**

## Multi-VM Points

#### □ How to control VMs?

- ■C Level? → Designed with Nobuyoshi Nakada
	- **Making new VM is need only 3 lines**
- **Ruby Level?**

#### □ How to share environments Inter VM

**n** Trade off between Isolation and Util.

## [PLAN] Customizable VM Core

□ Ruby is tooooo FAT to use XXX purpose **n Many Many Convenience Methods/Feature** □ Need Re-design Ruby Core

## [PLAN] Debug/Profile Support Feature

only cheep Debugger/Profiler API ■ set\_trace\_func, Thread#set\_trace\_func □ Introduce "break" instruction?

## Future Work Benchmark

- □ Current Benchmark suits is for checking YARV Performance
	- **E** Focus to YARV optimization
	- **n** Toy benchmarks
- □ We need more pragmatic benchmarks

## Summary

## n YARV Merged into Ruby 1.9

#### □ I'm working at Advanced VM Topics

- **Performance** 
	- **Parallel Thread Execution**
	- **Embedding Float Value**
	- **JIT Compiler**
	- **Pre-Compiler** 
		- "Ruby to Compiled file" Compiler
		- "Ruby to C" Compiler
- **n** New Feature
	- **Nulti-VM Creation**
	- **Customizable Ruby Core**
	- **Debug/Profile support feature**

## Summary

## Merging YARV is not a goal, but a start

## VM is a very flexible infrastructure to hack

Ruby Meets VM, Koichi Sasada, EURUKO 2008

## One more thing…

Ruby Meets VM, Koichi Sasada, EURUKO 2008

## Sasada Lab@U-Tokyo

**68**

#### □ I'll make a laboratory from 2009, Apr

- **Department of Creative Informatics,** Graduate School of Information Science and Technology, The University of Tokyo
- **n** Graduate School
- **□ Lab is at Akihabara, Tokyo, Japan**
- □ Unfortunately I can't employ you as Research Assistant
	- **n** There are not enough grants in Japan…

## Research Topics

- □ Ruby, Ruby, Ruby, PHP, Ruby, Ruby
- □ Ruby, Ruby, Ruby, Ruby, Python, Ruby
- □ Ruby, Perl, Ruby, Ruby, Ruby, Ruby
- n Ruby, Ruby, Ruby, Lua, Ruby
- □ Ruby, Ruby, Java, Ruby, Ruby, Ruby
- **n** Implementation of Programming Language
- □ Operating System / Processor Architecture
- □ Software development

## Sasada Lab.

## □ if you.have\_interest( :Japan, Tokyo, :Akihabara, :Japanese, :Ruby, :Research, :Development ) you.send mail to "ko1 at atdot dot net" end

## Thank you for your attention! Any Questions?

## ささだ こういち Koichi SasadaKo1 at atdot dot net

Ruby Meets VM, Koichi Sasada, EURUKO 2008